# МИНИСТЕРСТВО НАУКИ И ВЫСШЕГО ОБРАЗОВАНИЯ РОССИЙСКОЙ ФЕДЕРАЦИИ **ФГАОУ ВО «СИБИРСКИЙ ФЕДЕРАЛЬНЫЙ УНИВЕРСИТЕТ»**

М.В. Румянцев 2021 г.

# ДОПОЛНИТЕЛЬНАЯ ПРОФЕССИОНАЛЬНАЯ ПРОГРАММА ПОВЫШЕНИЯ КВАЛИФИКАЦИИ

**«Создание учебного видео и аудио»**

Красноярск 2021

# **I. ОБЩАЯ ХАРАКТЕРИСТИКА ПРОГРАММЫ**

### **1.1. Аннотация программы**

Программа повышения квалификации ориентирована на разработчиков электронных образовательных ресурсов, планирующих создание и использование видео- и аудиоконтента.

Курс позволяет слушателем изучить базовые приемы использования бесплатного и/или открытого программного обеспечения и облачных приложений и сервисов, а также возможности использования онлайн-архивов видео- и аудио-файлов для целей создания и редактирования образовательного видео- и аудиоконтента: скринкастов, обучающих видеороликов, видео-лекций, аудио-лекций, инструкций, подкастов, заданий на аудирование.

**1.2. Цель программы:** формирование и совершенствование компетенций в области разработки и использования видео- и аудиоконтента для электронных обучающих курсов и других электронных образовательных ресурсов.

### **1.3. Компетенции (трудовые функции) в соответствии с Профессиональным стандартом (формирование новых или совершенствование имеющихся)**

В условиях отсутствия профессиональных стандартов в профессиональном обучении и образовании предполагается реализовать в программе подготовку к выполнению следующих трудовых действий:

- − Разработка научно-методических и учебно-методических материалов, обеспечивающих реализацию программ профессионального обучения, СПО и(или) ДПП.
- − Разработка под руководством специалиста более высокой квалификации учебнометодического обеспечения реализации учебных курсов, дисциплин (модулей) или отдельных видов учебных занятий программ бакалавриата и(или) ДПП.
- − Преподавание учебных курсов, дисциплин (модулей) по программам бакалавриата, специалитета, магистратуры и(или) ДПП.
- − Разработка научно-методического обеспечения реализации программ подготовки кадров высшей квалификации и(или) ДПП.

### **1.4. Планируемые результаты обучения**

Слушатель в результате освоения программы повышения квалификации сможет достичь следующих результатов:

- 1. Проводить поиск видеоконтента и аудиоконтента с заданными параметрами.
- 2. Осуществлять установку и настройку программного обеспечения и оборудования для звуко- и видеозаписи в цифровом формате.
- 3. Применять оборудование и программное обеспечение для создания, обработки и редактирования аудио- и видеоконтента.
- 4. Применять облачные приложения и сервисы для создания, редактирования и публикации аудио и видеоконтента.
- 5. Разрабатывать учебные задания с использованием аудио- и видеоконтента.
- 6. Создавать и публиковать авторский образовательный аудио- и видеоконтет.
- 7. Оценивать образовательный аудио- и видеоконтент.

**1.5. Категория слушателей:** сотрудники образовательных организаций среднего профессионального и высшего образования, занимающиеся вопросами онлайн-обучения.

### **1.6. Требования к уровню подготовки поступающего на обучение**

Слушатели курса должны обладать навыками работы в сети Интернет, работы с персональным компьютером на уровне уверенного пользователя ПК (установка и настройка ПО, подключение вебкамеры, микрофона, наушников и их настройка) и использования LMS Moodle.

### **1.7. Продолжительность обучения:** 36 часов.

### **1.8. Форма обучения:** заочная **(**дистанционная).

#### **1.9. Требования к материально-техническому обеспечению:**

Наличие у каждого слушателя доступа к компьютеру, имеющего:

- − широкополосный доступ к сети Интернет,
- − микрофон и наушники,
- − веб-камеру,
- − возможность установки открытого (бесплатного) ПО для видеомонтажа Open Shot Video Editor, либо иного аналогичного,
- − возможность установки открытого (бесплатного) ПО для создания скринкастов OBS (Open Broadcaster Software), либо иного аналогичного,
- − возможность установки открытого (бесплатного) ПО для аудиомонтажа Audacity, либо иного аналогичного и аудиокодеков,
- − Интернет-браузер, обновленный до последней версии, предпочтительно Mozilla Firefox или Google Chrome.

Желательно наличие цифрового фотоаппарата/видеокамеры, либо смартфона/планшета с функцией видеозаписи.

**1.10. Документ об образовании:** удостоверение о повышении квалификации установленного образца.

# **II. ОСНОВНОЕ СОДЕРЖАНИЕ ПРОГРАММЫ**

### **2.1 Учебно-тематический план**

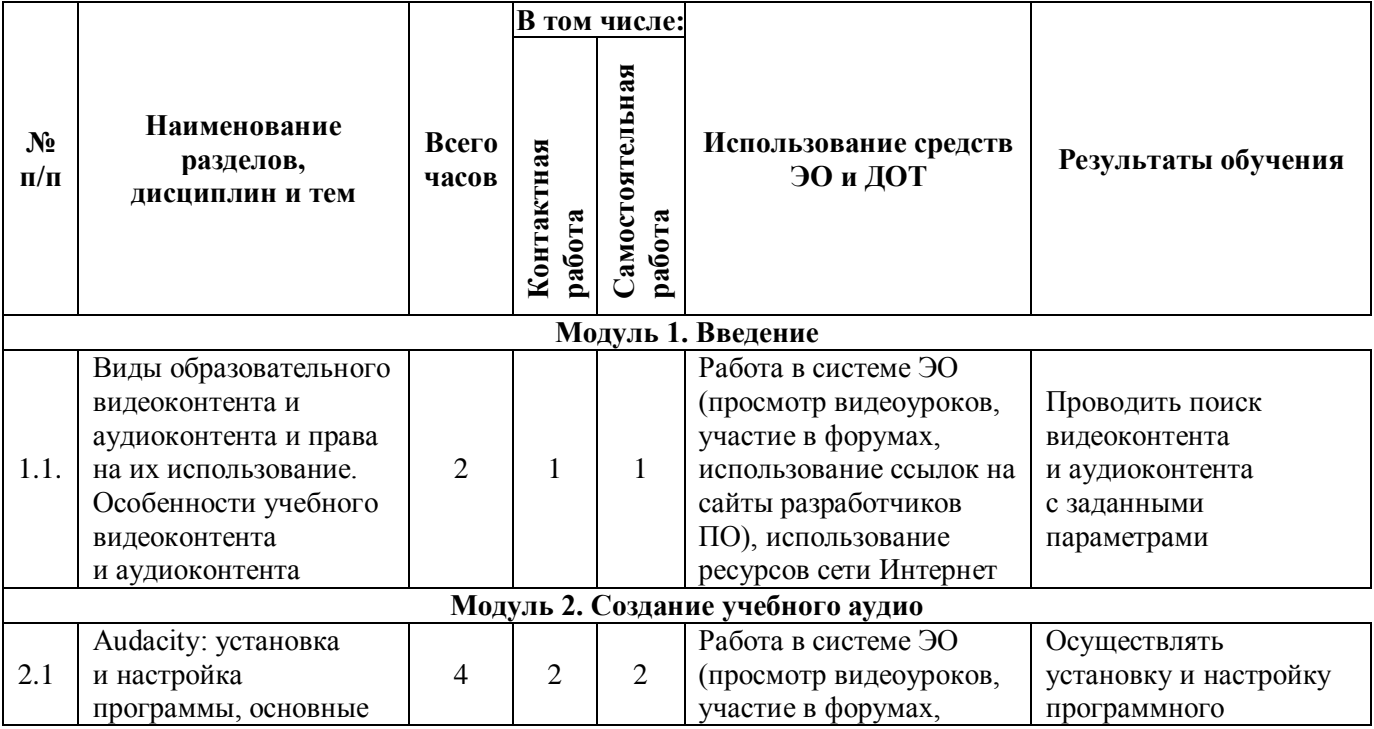

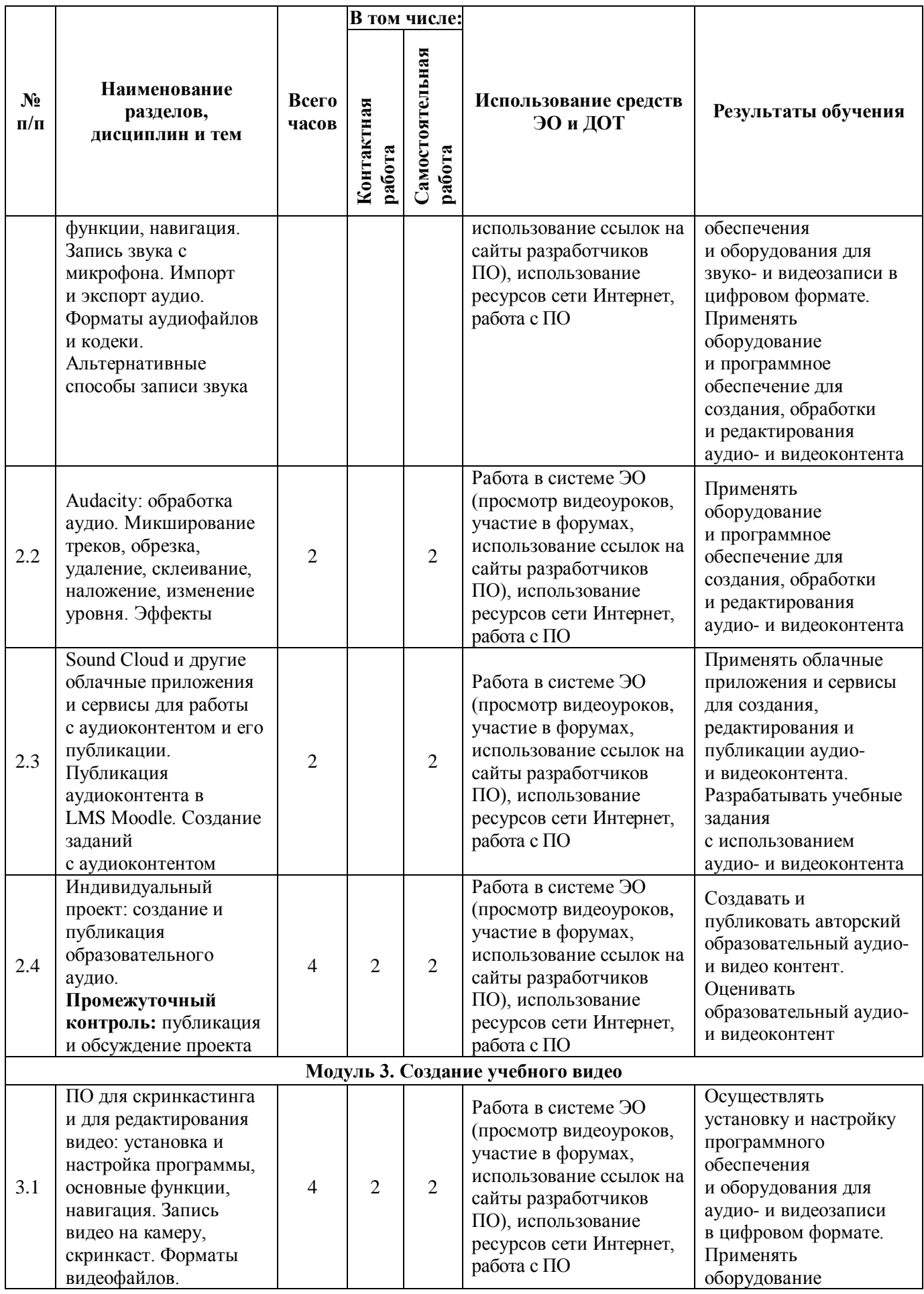

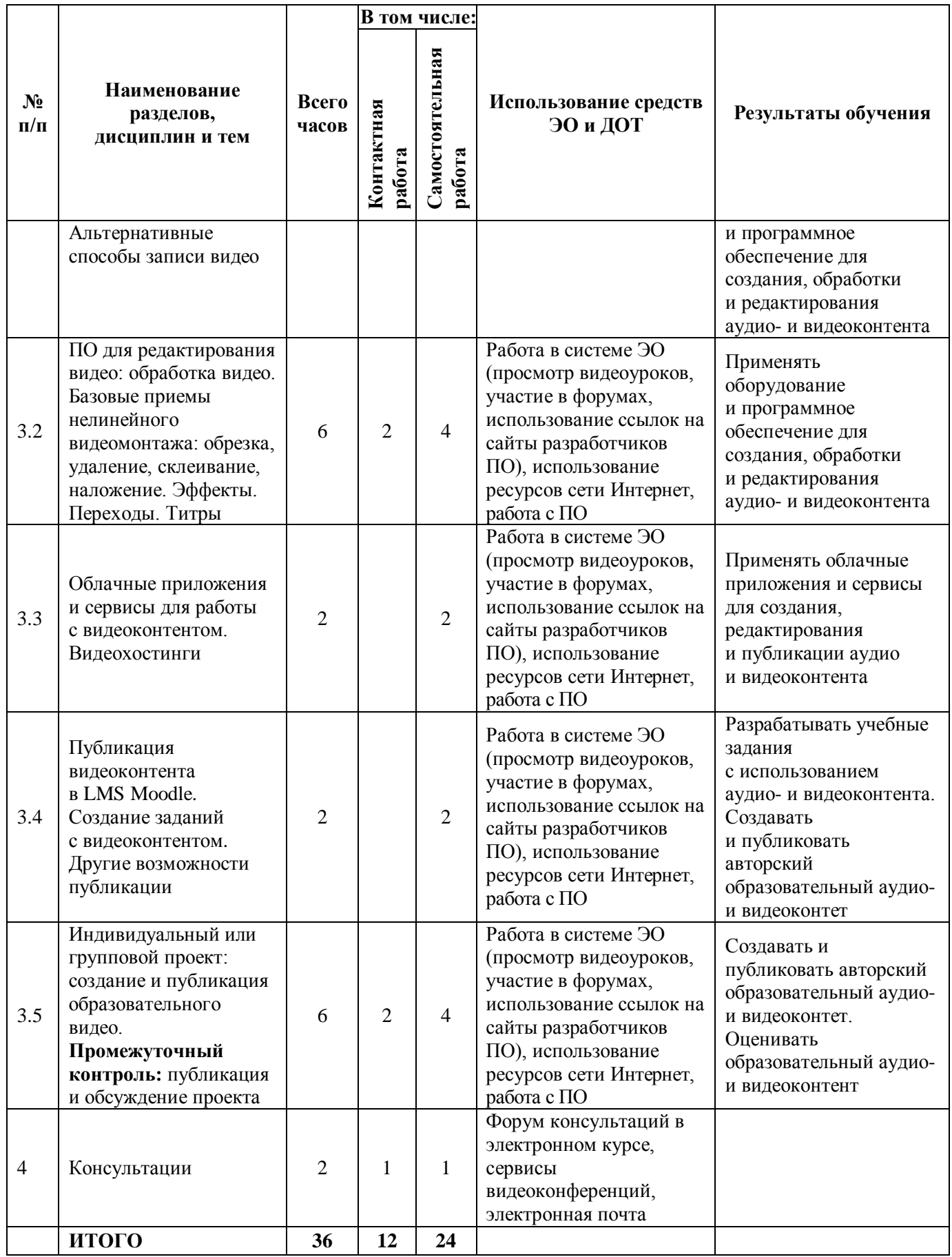

# **2.2. План учебной деятельности**

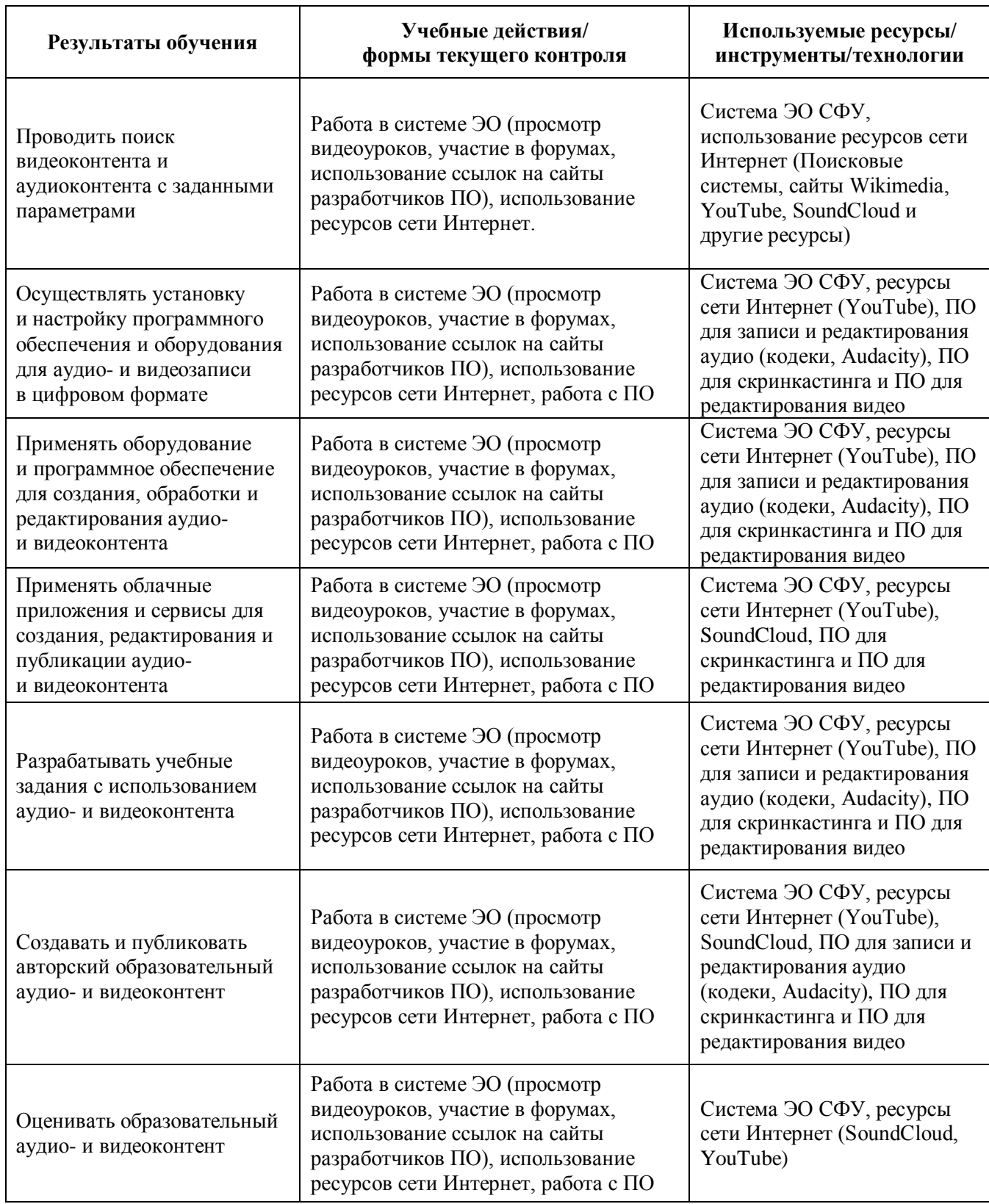

# **2.3. Виды и содержание самостоятельной работы**

Самостоятельная работа слушателей курса осуществляется при помощи электронного обучающего курса «Создание учебного видео и аудио» на сайте электронного обучения, а также с использованием бесплатного и открытого ПО для редактирования аудио, скринкастинга и ПО для редактирования видео и интернет-ресурсов YouTube, Wikimedia.

В ходе курса слушатели реализуют два творческих проекта:

- 1) создают и публикуют авторский образовательный аудиоконтент и задание к нему (промежуточная аттестация, модуль 2).
- 2) создают и публикуют авторский образовательный видеоконтент и задание к нему (промежуточная аттестация, модуль 3).

# **III. УЧЕБНО-МЕТОДИЧЕСКИЕ МАТЕРИАЛЫ**

### **3.1. Учебно-методическое обеспечение, в т.ч. электронные ресурсы в корпоративной сети СФУ и сети Интернет**

- 1. Знакомство с цифровым звуком [Электронный ресурс]. Режим доступа: [http://audacity.ru/p1aa1.html.](http://audacity.ru/p1aa1.html)
- 2. Как сделать популярный подкаст [Электронный ресурс]. Режим доступа: [http://radiozvuk.com/kak-sdelat-populyarnyij-podkast.html.](http://radiozvuk.com/kak-sdelat-populyarnyij-podkast.html)
- 3. Об особенностях видеосъёмки лекций [Электронный ресурс]. Режим доступа: [https://habr.com/en/company/lektorium/blog/186004/.](https://habr.com/en/company/lektorium/blog/186004/)
- 4. Положение о реализации электронного обучения и дистанционных образовательных технологий в СФУ (ПВД ЭО и ДОТ – 2020) [Электронный ресурс]. – Режим доступа: [http://about.sfu-kras.ru/docs/9739/pdf/241581.](http://about.sfu-kras.ru/docs/9739/pdf/241581)
- 5. Сайт http:/[/google.com.](http://www.google.com/)
- 6. Сайт http:/[/youtube.com.](http://www.youtube.com/)
- 7. Система электронного обучения СФУ [Электронный ресурс]. Режим доступа: http:/[/e.sfu-kras.ru](http://e.sfu-kras.ru/) либо [https://online.sfu-kras.ru.](https://online.sfu-kras.ru/)
- 8. Учебное видео и качество обучения [Электронный ресурс] // Национальный исследовательский университет КГТУ им. А.Н. Туполева [Электронный ресурс]. – Режим доступа: [https://eto.kai.ru/files/2015/08/Video.pdf.](https://eto.kai.ru/files/2015/08/Video.pdf)

### **3.2. Информационное обеспечение**

- 1. LMS Moodle на сайте http:/[/e.sfu-kras.ru](http://e.sfu-kras.ru/) или на сайте https://online.sfu-kras.ru/.
- 2. Интернет-браузер, обновленный до последней версии: Google Chrome (предпочтительно), Microsoft Edge, Safari, Mozilla Firefox.
- 3. Сервис видеоконференций Zoom.

# **IV. ОЦЕНКА КАЧЕСТВА ОСВОЕНИЯ ПРОГРАММЫ**

#### **4.1. Формы аттестации, оценочные материалы, методические материалы**

Оценка преподавателями выполнения текущих заданий в электронном курсе (форумы, задания в LMS Moodle). Оценка преподавателями двух творческих проектов, выполняемых слушателями и размещаемых в электронном курсе «Создание учебного видео и аудио».

Все методические материалы и рекомендации представлены в электронном курсе «Создание учебного видео и аудио».

#### **4.2. Требования и содержание итоговой аттестации**

Основанием для аттестации является выполнение слушателями курса заданий курса в системе ЭО и представление двух творческих проектов:

- 1. создание и публикация авторского образовательного аудиоконтента и задания к нему,
- 2. создание и публикация авторского образовательного видеоконтента и задания к нему.

Программу составили:

Доцент кафедры глобалистики и геополитики ГИ СФУ М.С. Бухтояров

Старший преподаватель кафедры иностранных языков Старший преподаватель кафедры иностранных языков  $\overline{\mathcal{D}}$ ух $\overline{\mathcal{D}}$  А.А. Бухтоярова для инженерных направлений ИФиЯК СФУ

Руководитель программы:

Доцент кафедры глобалистики и геополитики ГИ СФУ М.С. Бухтояров